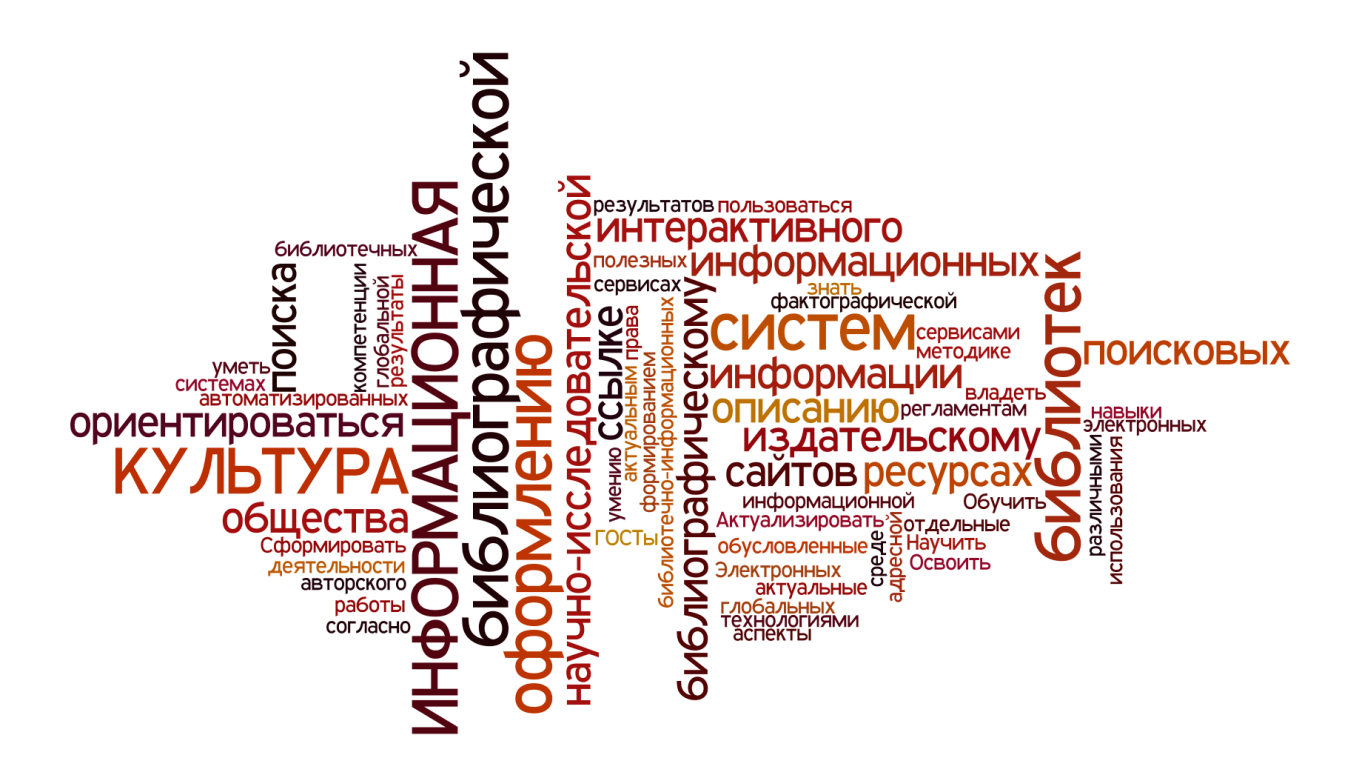

**Транслитерация библиографического описания научной статьи**

Для того, чтобы **попасть в зарубежные аналитические базы данных Scopus и Web of Science** необходимо оформлять статьи (в том числе в электронных научных журналах) в соответствии с требованиями зарубежных баз данных. В противном случае, шансы быть включёнными в них уменьшаются.

Редакция журнала «Актуальные проблемы экономики и права» разработала методические рекомендации по оформлению транслитерированного (и переведённого) пристатейного списка литературы (Университетская книга. 2013. №7/8. С. 86-89). Приведем выдержки:

1) Авторы статей и редакции журналов должны учесть, что **в зарубежных базах данных программы не распознают разделительные знаки российских ГОСТов**.

2) Для транслитерации русского текста на латиницу можно использовать бесплатный сайт [http://www.translit.ru](http://www.translit.ru/) (в раскрывающемся списке «варианты» выбирать вариант, например: системы Госдепартамента США - BSI). Название научного журнала в транслитерированном списке литературы должно совпадать с транслитерированным названием журнала, которое зарегистрировано при его включении в международные базы данных. Например, журнал «Актуальные проблемы экономики и права» зарегистрирован в Ulrich's Periodicals Directory как Aktual'nye Problemy Ekonomiki i Prava, но если авторы статей будут использовать для транслитерации систему иную, чем BSI, то написание журнала будет другое, например: Aktual'nie Problemy Ekonomiki i Prava, и ссылка на него не будет учитываться.

3) Получая транслитерированный список литературы, вносим необходимые изменения и дополнения.

## **Пример транслитерации библиографического описания научной статьи**

Байтин М. И. Отрасль права и отрасль законодательства / Байтин М. И., Петров Д. Е. // Право и политика. - 2004. - № 1. - С. 19-30.

## **После транслитарации:**

Baitin M. I. Otrasl'prava i otrasl'zakonodatel'stva / Baitin M. I., Petrov D. E. // Pravo i politika. - 2004. - № 1. - S. 19-30.

**Убираем знаки предписанной пунктуации (ГОСТ 7.1-2003) между областями описания, заменяем их на запятые, авторов (всех) ставим перед заглавием:**

Baitin M. I., Petrov D. E. Otrasl' prava i otrasl' zakonodatel'stva, Pravo i politika, 2004, № 1, S. 19-30.

**После транслитерированного заглавия статьи вставляем в круглые скобки перевод заглавия на английский язык и выделяем название журнала курсивом:**

Baitin M. I., Petrov D. E. Otrasl' prava i otrasl' zakonodatel'stva (Sector of law and sector of legislation), *Pravo ipolitika*, 2004, № 1, S. 19-30.

**Меняем «№» на «No.» и страницы - «S.» на «pp.». Обязательно должны быть указаны первый и последний номера страниц статьи:**

Baitin M. I, Petrov D. E. Otrasl' prava i otrasl' zakonodatel'stva (Sector of law and sector of legislation), Pravo i politika, 2004, No. 1, pp. 9-30.